## ESTRUTURAS COMPOSTASVETOR e MATRIZ

SSC300- Linguagens de Programação e Aplicações

Slides baseados no material da Profa. Simone Senger Souza

ICMC/USP – São Carlos

### ESTRUTURAS COMPOSTAS

- **Service Service Pode-se organizar os dados dos tipos** simples em tipos mais complexos formando-se as ESTRUTURAS COMPOSTAS
- ■ Exemplo:
	- **Co**  variáveis compostas unidimensionais (VETOR)

# VARIÁVEL INDEXADA

- **Service Service** ■ Cada variável indexada é associada à uma posição de memória, como acontece com variáveis simples.
- <u>- Exemplo</u>:

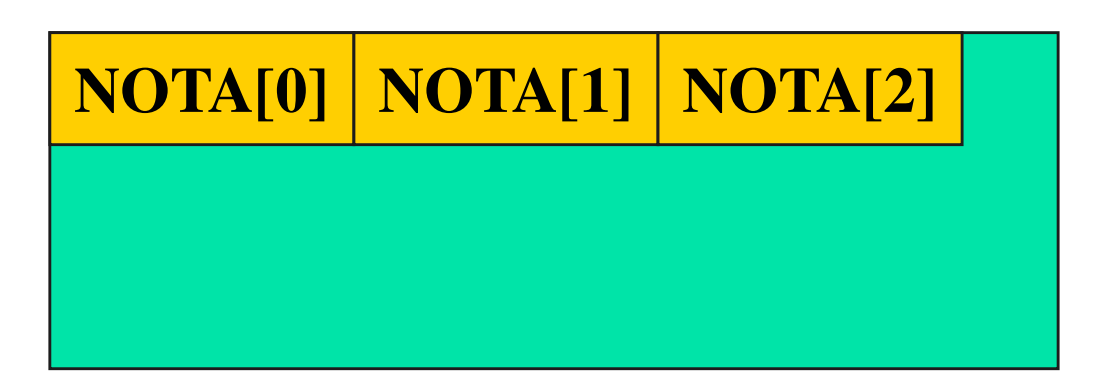

#### VETOR

- **Service Service** Um VETOR é um conjunto ordenado que contém um número fixo de elementos
- **Service Service**  Todos os elementos do vetor devem ser do mesmo tipo

Declaração (C) de Variável Indexada Unidimensional

- **Service Service** Deve ser especificado o número máximo de elementos do conjunto
- **Service Service** Deve ser especificado o tipo dos elementos do conjunto
- **Exemplo:**

```
float X[100];
int vet[50];char nome[100];
```
Declaração (C) de Variável Indexada Unidimensional

- $\overline{\phantom{a}}$ **Pode ser definida uma constante e esta ser** utilizada no dimensionamento.
- k. <u>• Exemplo:</u>

```
//Início do programa C
const int MAX = 100; OU#define MAX 100//declaração:float X[MAX];int vet[MAX];char nome[MAX];
```
## ESTRUTURAS COMPOSTASMATRIZ

7

## Introdução

- **Service Service Como armazenar um nome em um** programa?
	- $\mathcal{L}$ Uso de um vetor de caracteres (string)
- **Service Service** ■ E um conjunto de nomes?
	- $\mathbb{R}^2$  Suponha que seja necessário armazenar todos os nomes da turma e depois ordena-los segundo algum critério
	- $\mathcal{L}$ **Necessário uma estrutura composta** bidimensional

### ESTRUTURAS COMPOSTAS

- **Service Service Pode-se organizar os dados dos tipos** simples em tipos mais complexos formando-se as ESTRUTURAS COMPOSTAS
- ■ Exemplo:
	- **Co**  variáveis compostas unidimensionais (VETOR)
	- $\mathbb{R}^2$  variáveis compostas bidimensionais (MATRIZ)

### ESTRUTURAS COMPOSTAS

- Pode-se organizar os dados dos tipos simples em tipos mais complexos formando-se as ESTRUTURAS COMPOSTAS
- Exemplo:
	- P. variáveis compostas unidimensionais (VETOR)
	- $\mathbb{R}^2$  variáveis compostas bidimensionais (MATRIZ)

#### MATRIZ

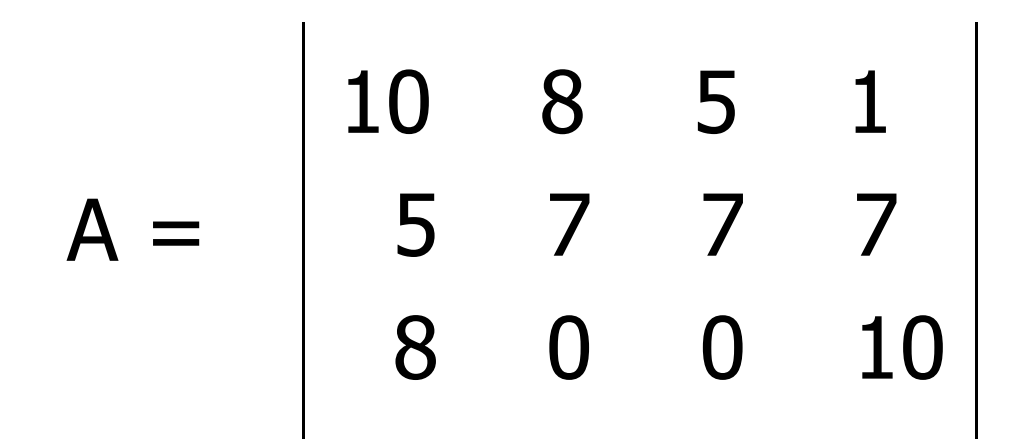

**Service Service Para fazer referência ou selecionar um** determinado elemento da matriz usa-se dois indices: um representa a linha e outro a <u>coluna</u> da matriz

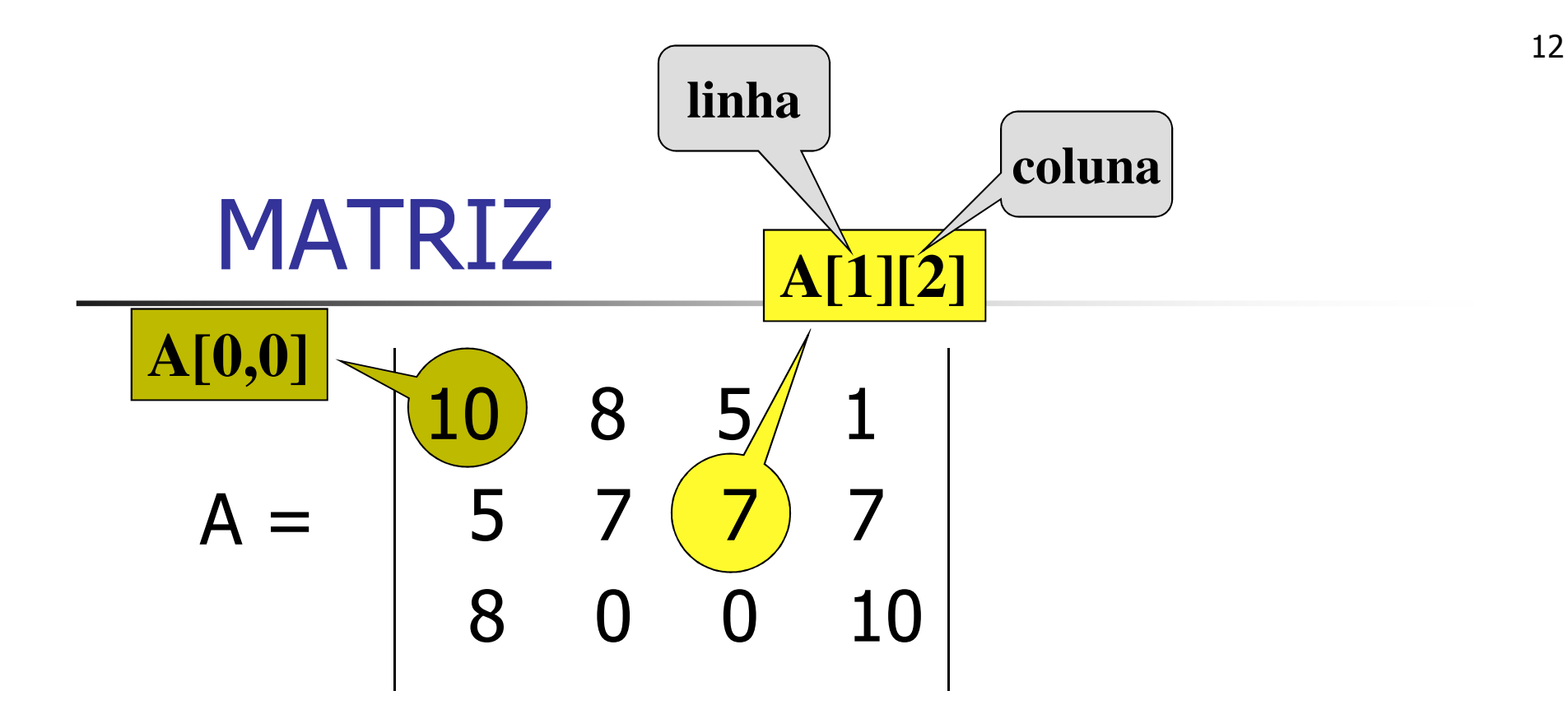

**Service Service** Genericamente, um elemento da matriz é representado por: **A[i][j]** 

**NOME**

**ÍNDICES**

#### MATRIZ

- **Service Service**  Cada variável indexada bidimensional <sup>é</sup> associada à uma posição de memória, como acontece com variáveis simples.
- <u>- Exemplo</u>:

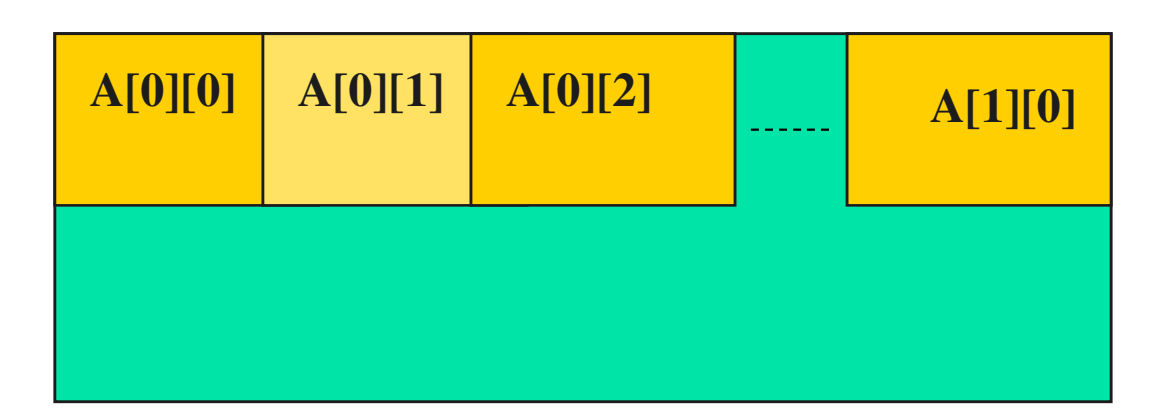

Declaração de Variável Indexada Bidimensional

**Service Service Na linguagem C:** 

**int A[20][10];**

**Com valor constante:** 

**const int MAX = 10int A[MAX][MAX];**

#### Declaração de Variável Indexada Bidimensional - Exemplos

- $\overline{\phantom{a}}$ ■ Exemplo:
	- П Declaração de uma matriz S com no máximo 80 nomes e no máximo 30 letras cada nome.

```
char S[80][30];
```